## **College Planning Guide**

2 0 2 3 - 2 0 2 4

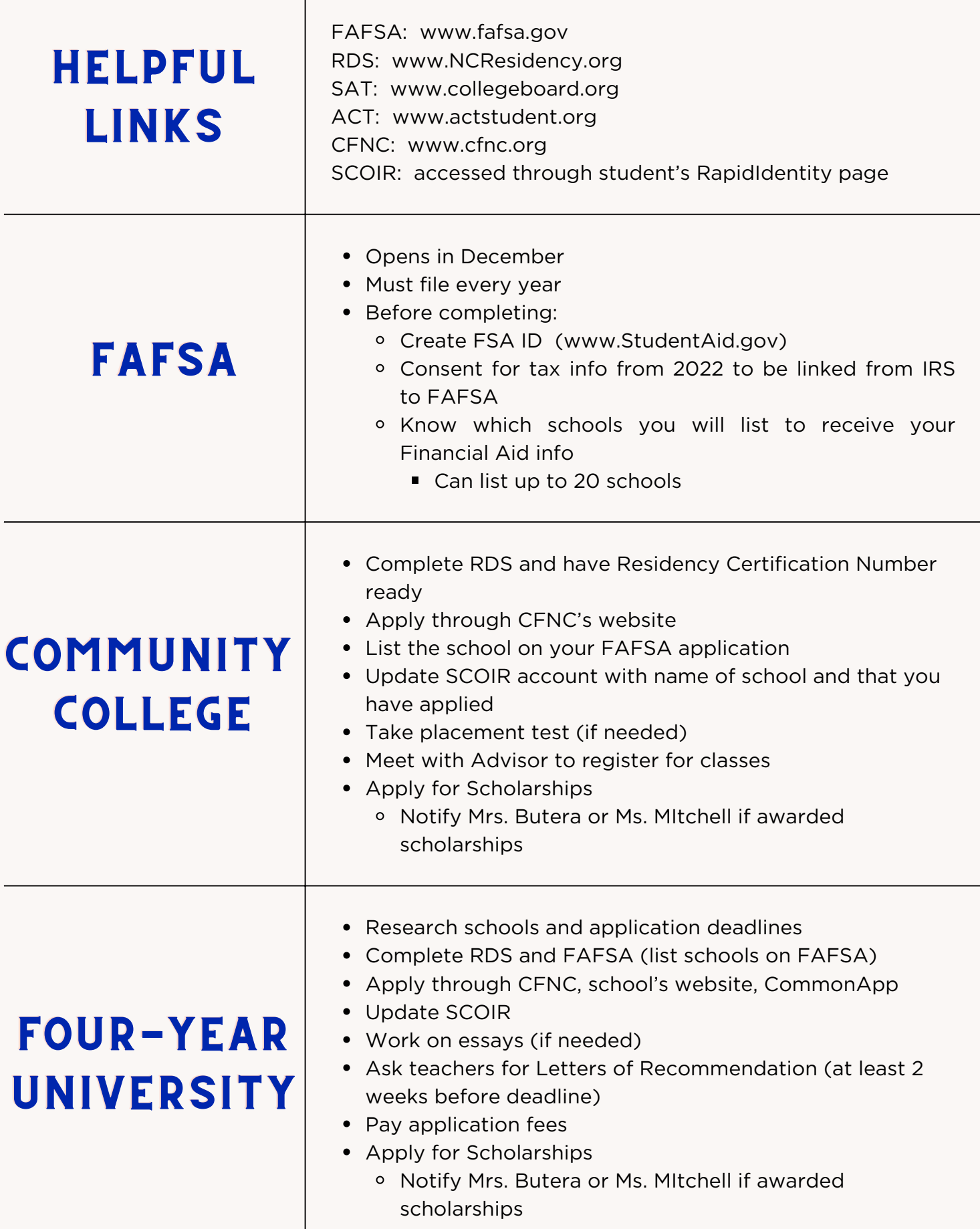